# **deposito pix betfair**

- 1. deposito pix betfair
- 2. deposito pix betfair :roleta de prêmios online grátis
- 3. deposito pix betfair :bet77 app download

## **deposito pix betfair**

Resumo:

**deposito pix betfair : Inscreva-se em mka.arq.br e descubra o tesouro das apostas! Ganhe um bônus especial e inicie sua busca pela fortuna!**  contente:

### **deposito pix betfair**

#### **deposito pix betfair**

Um 3-bet é um termo usado no poker, mais especificamente em deposito pix betfair situações de pré-flop, e se refere a uma terceira aposta em deposito pix betfair uma sequência de apostas. É um re-aumento depois de uma aposta e um aumento (raise).

#### **Empresas confiáveis de 3 bets**

Existem algumas empresas que oferecem serviços de 3 bets nas mais diversas modalidades desportivas, como o Futebol, Basquete, Artes Marciais e Vôlei. A confiabilidade dessas empresas pode ser confirmada por sites especializados, como Reclame Aqui.

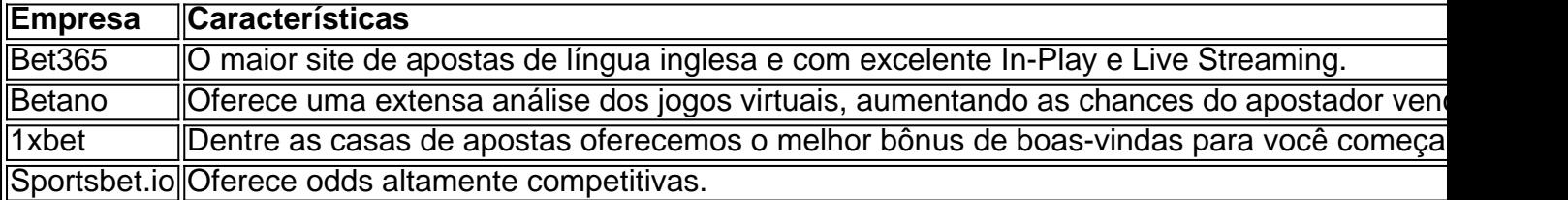

### **Como apostar em deposito pix betfair 3 bets**

Para apostar em deposito pix betfair alguma partida de Futebol, por exemplo, é preciso seguir os seguintes passos:

- 1. Escolha a partida em deposito pix betfair que deseja jogar;
- 2. Verifique a melhor aposta possível.
- 3. Efetue uma análise minuciosa sobre o jogo, para fazer uma boa aposta;
- Escolha uma plataforma segura e confiável, para realizar deposito pix betfair aposta, como 4. as presentes no tabela acima;
- 5. Realize deposito pix betfair aposta, seguindo as instruções informadas pelo site;
- 6. Aguarde o término do jogo;
- 7. Se ganhar, receba suas ganâncias.

### **Qual é a melhor casa de apostas?**

Analise de perto suas necessidades, saber quais esportes lhe interessa mais ou se prefere jogar aos

Cassino Virtual

Jogos de cassino acabam sendo uma faixa enorme para muitas pessoas onde eles acabam passando.

Apostas esportivas na Betavorita: Guia Completo

A Betavorita está cada vez mais presente no mundo dos apostadores esportivos no Brasil. Seu crescimento é notável e, por isso, tornou-se importante conhecer a fundo essa casa de apostas. Como registrar e começar a apostar

Para começar a apostar é necessário acessar o site da Betavorita ({nn}) e realizar o seu registro. Ao acessar o site, clique em deposito pix betfair "Registrar" e preencha o formulário de registro com as informações pedidas.

Promoções e ofertas da Betavorita

Infelizmente, a Betavorita não oferece nenhum bônus no momento, o que desaponta muitos apostadores brasileiros. No entanto, isso pode mudar a qualquer momento, então é importante manter-se atualizado com suas novidades.

Eventos e apostas disponíveis

A Betavorita oferece uma ampla variedade de esportes para apostar, como futebol, basquete, vôlei, entre outros.

**Esporte** 

Competição

Próximos jogos

Futebol

Copa do Brasil

São Paulo x Corinthians em deposito pix betfair 12/04/2024

Basquete

NBA

Bucks x Warriors em deposito pix betfair 05/04/2024

Atenção às apostas enganosas

Algumas apostas podem ser enganosas, então é importante ter cuidado ao fazer suas escolhas. Verifique sempre as estatísticas e tendências dos times antes de fazer suas escolhas e nunca se deixe levar apenas pela emoção do momento.

Favoritos nas apostas

Ao momento, o time de futebol favorito nas apostas é o São Paulo, apresentando odds de 3+ em deposito pix betfair seu próximo jogo. Outros jogos com odds interessantes estão disponíveis na Betavorita, então aproveite essas oportunidades.

Em resumo, a Betavorita é uma casa de apostas em deposito pix betfair expansão que oferece muitas opções de esportes e jogos para apostas. Ainda que haja o abismo da falta de bônus, é possível encontrar várias oportunidades interessantes e rendas atraentes. Leve em deposito pix betfair consideração as informações aqui compartilhadas antes de fazer suas apuestas. Perguntas frequentes

A Betavorita tem bônus?

Não, atualmente eles não oferecem nenhum tipo de bônus.

### **deposito pix betfair :roleta de prêmios online grátis**

ws: Stats, Bets & Odds . OdddAlerts oddalert. com : tendências: empates As s altas são quando uma seleção de apostas pode produzir um grande pagamento, mas a a é menos provável de acontecer. Em deposito pix betfair contraste, o termo baixas probabilidades

# **Como se registar em deposito pix betfair Premier Bet e Começar as Apostas Online no Brasil**

Aprender a registrar-se em deposito pix betfair Premier Bet e começar a apostar online pode ser um processo emocionante e gratificante. Neste artigo, vamos guiá-lo através de um passo a passo simples paraCreated: 1 de abril de 2024

registrar em deposito pix betfair Premier Bet no Brasil, abrindo as portas para um mundo cheio de possibilidades de entretenimento e potencial de lucro.

### **1. Escolha um sítio de Apostas Desportivas**

Para começar, navegue em deposito pix betfair torno de alguns sites de apostas desportivas e escolha alguns em deposito pix betfair que queira criar uma conta. Estes poderão incluir Premier Bet e outros concorrentes. Assim que estiver decidido, está pronto para abrir a deposito pix betfair primeira conta de aposta.

### **2. Preencha o Formulário de Registo**

Depois de escolher o seu sítio de apostas desportivas, o próximo passo é preencher o formulário de registo. Isto envolve a introdução dos seus dados pessoais, como nome, morada, data de nascimento e informações de contacto.

### **3. Valide a Nova Conta**

Após completar o processo de registo, precisa validar a deposito pix betfair nova conta. É provável que lhe seja enviado um email de verificação para que possa confirmar a deposito pix betfair identidade e activar a conta.

### **4. Efetue um Depósito e Reclame o seu Bónus**

Depois de validar a deposito pix betfair conta, é o momento de fazer um depósito para começar a apostar. Muitos sítios de apostas desportivas online, incluindo Premier Bet, oferecem bónus de boas-vindas aos novos utilizadores, pelo que estará pronto para triplicar ou quadruplicar o valor do seu depósito inicial.

### **5. Comece a Apostar**

Agora que o seu depósito e bónus estão em deposito pix betfair segurança na deposito pix betfair conta, é hora de começar a apostar. Escolha o seu desporto preferido, analise as suas opções e coloque a deposito pix betfair aposta com confiança.

# **Registre-se em deposito pix betfair Soccabet no Brasil: Guia Passo a Passo para Todos os Necessários**

A seguir, vamos ajudá-lo a iniciar a deposito pix betfair jornada de aposta desportiva no Brasil. Vamos guiá-lo através dos passos necessários para abrir uma conta no Soccabet.

### **1. Abra o Site do Soccabet**

Para começar, abra o site do Soccabet no seu navegador preferido. Isto irá dar-lhe acesso a uma ampla gama de opções de aposta desportiva e, simultaneamente, permitir-lhe-á efetuar um registo sigiloso.

### **2. Navegue para a Página de Registo**

Depois de chegar ao site do Soccabet, navegue até à página de registo. Por norma, esta será uma opção claramente designada, geralmente localizada no canto superior direito da página inicial.

### **3. Introduza as Suas Informações**

Após aceder à página de registo, ser-lhe-á pedido que introduza as suas informações pessoais. Isto geralmente inclui o seu nome, endereço de e-mail, data de nascimento e, opcionalmente, número de contacto.

### **4. Concordar com os Termos e Condições**

Antes de completar o processo de registo, precisará de ler e concordar com os termos e condições do Soccabet – não se preocupe, estes serão apresentados na mesma página de registo.

### **deposito pix betfair :bet77 app download**

## **Trem Leve de Abuja: Uma Nova Experiência de Transporte na Capital Nigeriana**

Desde o seu relançamento para operação comercial, as conversas sobre o VLT de Abuja têm circulado, com a mídia local alvoroçada com a perspectiva do sistema ferroviário leve na capital nigeriana deposito pix betfair rápido desenvolvimento. Veja abaixo algumas histórias e imagens do novo trem leve de Abuja, construído pela China Civil Engineering Construction Corporation.

### **Experiência Agradável no Trem Leve de Abuja**

James Anowai, um criador de conteúdo e YouTuber, compartilhou deposito pix betfair primeira experiência no trem leve de Abuja com a Xinhua. "Todos estão relaxados. É muito tranquilo, limpo e, na verdade, uma experiência agradável. É algo que eu quero fazer de novo, várias vezes", disse ele.

### **Um Passo à Frente no Deslocamento Urbano**

Com trens elegantes e com ar-condicionado e estações bem seguras, o serviço agora revigorado visa servir como um farol de esperança deposito pix betfair meio aos desafios econômicos enfrentados por muitos na capital da Nigéria.

### **Gratuidade nas Viagens no Novo Sistema de Metrô**

Para incentivar os residentes a adotar esse novo modo de transporte e aliviar seus fardos econômicos, o presidente Bola Tinubu anunciou que as viagens no novo sistema de metrô serão gratuitas até o final do ano.

### **Um Marco Simbólico de Progresso Duradouro**

O presidente nigeriano Bola Tinubu descreveu as operações na linha de metrô de Abuja como "um marco simbólico de progresso duradouro como país e no Território da Capital Federal (TCF)".

### **Esperança para o Futuro do Serviço Ferroviário**

James Anowai, o YouTuber que teve deposito pix betfair primeira experiência no trem leve de Abuja, expressou suas esperanças para o futuro do serviço ferroviário, desejando que o trem leve seja totalmente estendido para Kuje, um subúrbio de baixa renda de Abuja, onde ele mora e trabalha no centro da cidade.

#### **Galeria de Imagens**

Author: mka.arq.br Subject: deposito pix betfair Keywords: deposito pix betfair Update: 2024/8/10 4:35:46